#### Python Programming *By* Subhadip Mukherjee

Dept. of Computer Science and BCA, Kharagpur College, Kharagpur, India

#### LECTURE 2 | For CBCS 4th Semester Students

# COMMON SEQUENCE OPERATIONS

All sequence data types support the following operations.

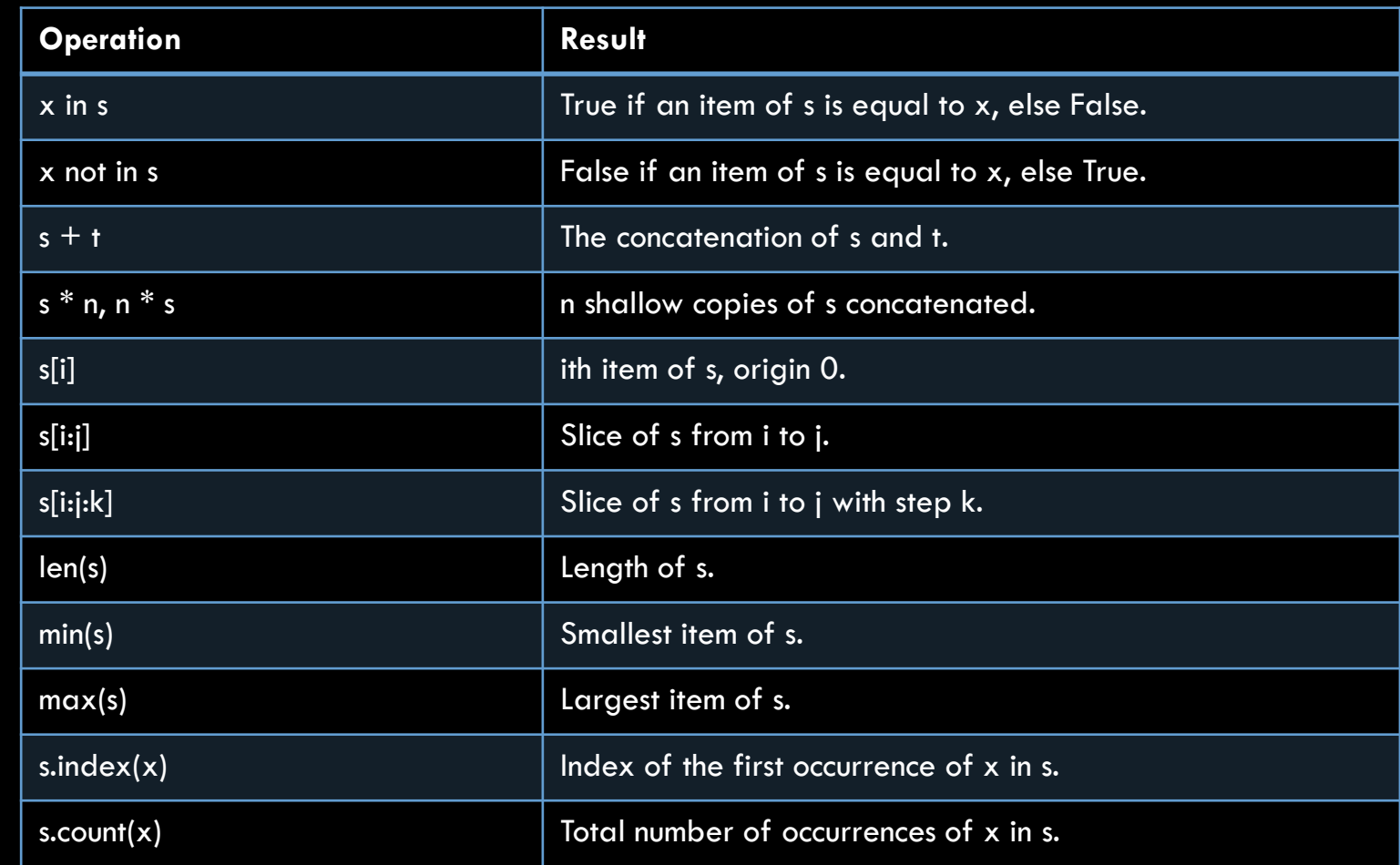

# COMMON SEQUENCE OPERATIONS

Mutable sequence types further support the following operations.

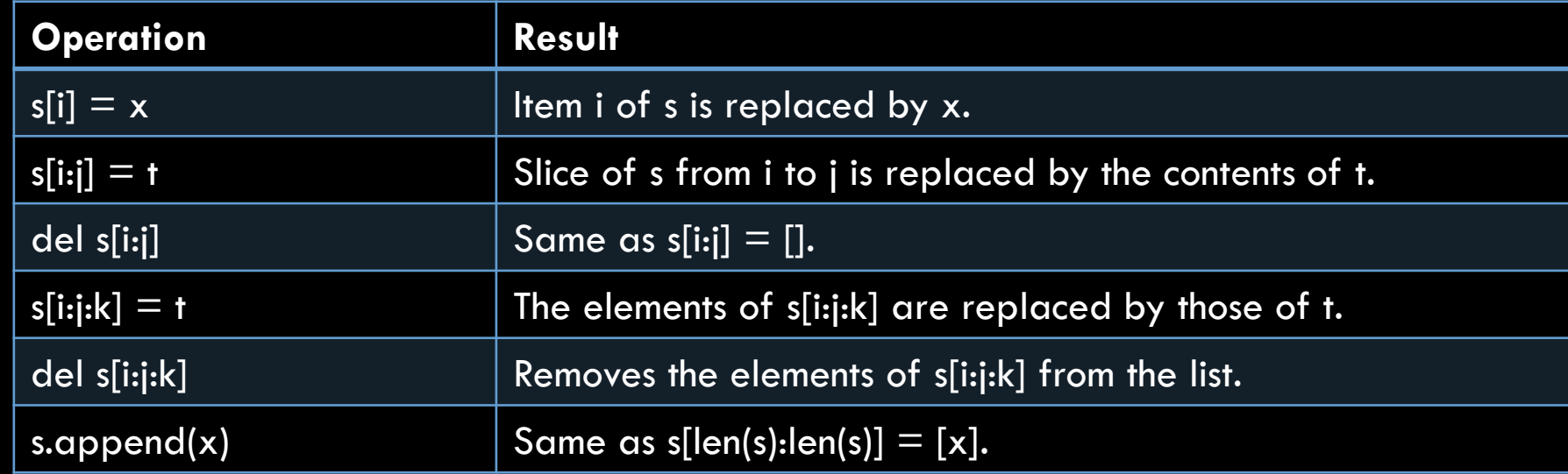

# COMMON SEQUENCE OPERATIONS

Mutable sequence types further support the following operations.

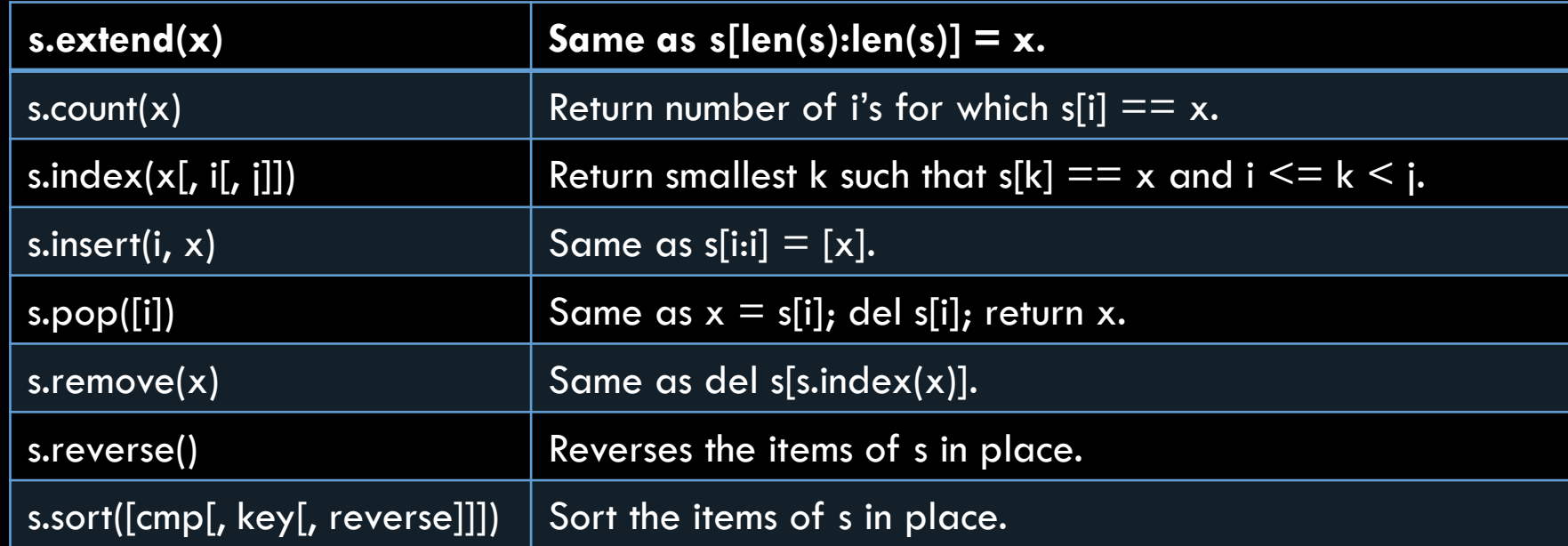

#### BASIC BUILT-IN DATA TYPES

#### • Set

- **set**: an unordered collection of unique objects.
- **frozenset**: an immutable version of set.

```
>>> basket = ['apple', 'orange', 'apple', 'pear', 'orange']
>>> fruit = set(basket)
>>> fruit
set(['orange', 'pear', 'apple'])
>>> 'orange' in fruit 
True
>>> 'crabgrass' in fruit
False
>>> a = set('abracadabra')
>>> b = set('alacazam')
\rightarrow > a
set(['a', 'r', 'b', 'c', 'd'])
\rightarrow \rightarrow a - b
set(['r', 'd', 'b'])
>>> a | b 
set(['a', 'c', 'r', 'd', 'b', 'm', 'z', 'l'])
```
# BASIC BUILT-IN DATA TYPES

```
$ python
>>> gradebook = dict()
>>> gradebook['Susan Student'] = 87.0
>>> gradebook
{'Susan Student': 87.0}
>>> gradebook['Peter Pupil'] = 94.0
>>> gradebook.keys()
['Peter Pupil', 'Susan Student']
>>> gradebook.values()
[94.0, 87.0]
>>> gradebook.has key('Tina Tenderfoot')
False
>>> gradebook['Tina Tenderfoot'] = 99.9
>>> gradebook
{'Peter Pupil': 94.0, 'Susan Student': 87.0, 'Tina Tenderfoot': 99.9}
>>> gradebook['Tina Tenderfoot'] = [99.9, 95.7]
>>> gradebook
{'Peter Pupil': 94.0, 'Susan Student': 87.0, 'Tina Tenderfoot': [99.9, 95.7]}
                                                               • Mapping
                                                                • dict: hash tables, maps 
                                                                 a set of keys to 
                                                                 arbitrary objects.
```
## PYTHON DATA TYPES

So now we've seen some interesting Python data types.

Notably, we're very familiar with numeric, strings, and lists.

That's not enough to create a useful program, so let's get some control flow tools under our belt.

While loops have the following general structure.

> **while** expression**:** statements

Here, statements refers to one or more lines of Python code. The conditional expression may be any expression, where any non-zero value is true. The loop iterates while the condition is true.

Note: All the statements indented by the same amount after a programming construct are considered to be part of a single block of code.

i **=** 1 **while** i **<** 4**: print** i i **=** i **+** 1 flag **= True while** flag **and** i **<** 8**: print** flag**,** i i **=** i **+** 1

1 2 3

True 4 True 5 True 6 True 7

The if statement has the following general form.

> **if** expression**:** statements

If the boolean expression evaluates to True, the statements are executed. Otherwise, they are skipped entirely.

```
a = 1
b = 0
if a:
    print "a is true!"
if not b:
    print "b is false!"
if a and b:
    print "a and b are true!"
if a or b:
    print "a or b is true!"
```
a is true! b is false! a or b is true!

You can also pair an else with an if statement.

> **if** expression**:** statements **else:** statements

The elif keyword can be used to specify an else if statement.

Furthermore, if statements may be nested within eachother.

```
a = 1
b = 0
c = 2
if a > b:
    if a > c:
        print "a is greatest"
    else:
        print "c is greatest"
elif b > c:
    print "b is greatest"
else:
    print "c is greatest"
```
c is greatest

The for loop has the following general form.

**for** var **in** sequence**:** statements

If a sequence contains an expression list, it is evaluated first. Then, the first item in the sequence is assigned to the iterating variable var. Next, the statements are executed. Each item in the list is assigned to var, and the statements are executed until the entire sequence is exhausted.

For loops may be nested with other control flow tools such as while loops and if statements.

```
for letter in "aeiou":
    print "vowel: ", letter
for i in [1,2,3]:
    print i
for i in range(0,3):
    print i
```
vowel: a vowel: e vowel: i vowel: o vowel: u

1

2

3

0

1

Python has two handy functions for creating a range of integers, typically used in for loops. These functions are range() and xrange().

They both create a sequence of integers, but range() creates a list while xrange() creates an xrange object.

Essentially, range() creates the list statically while xrange() will generate items in the list as they are needed. We will explore this concept further in just a week or two.

For very large ranges – say one billion values – you should use xrange() instead. For small ranges, it doesn't matter.

```
for i in xrange(0, 4):
    print i
for i in range(0,8,2):
    print i
for i in range(20,14,-2):
    print i
```
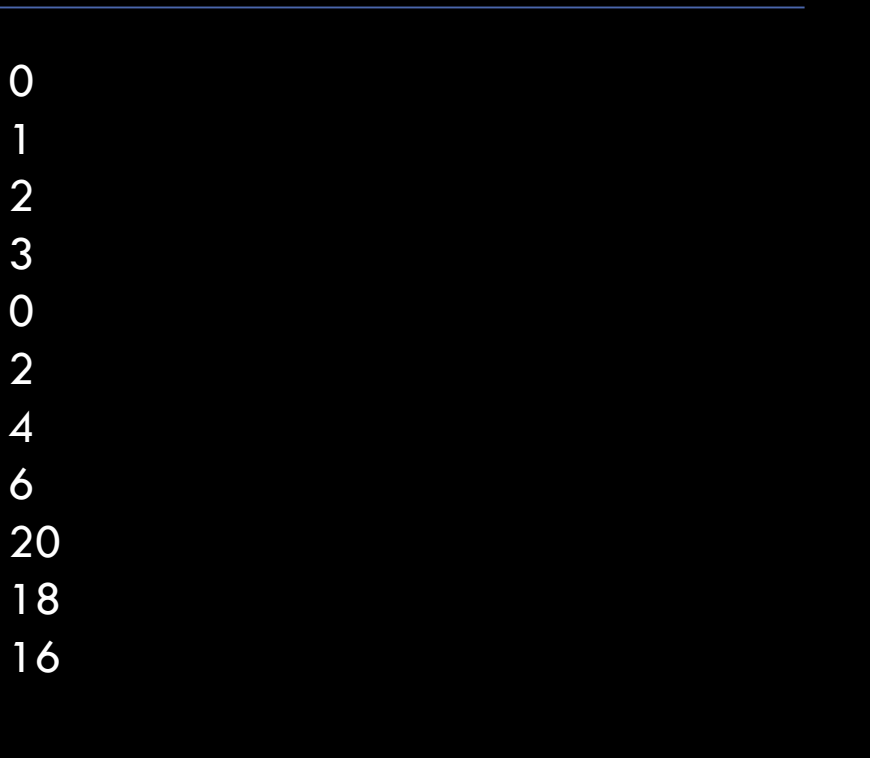

There are four statements provided for manipulating loop structures. These are break, continue, pass, and else.

- break terminates the current loop.
- continue immediately begin the next iteration of the loop.
- pass do nothing. Use when a statement is required syntactically.
- else represents a set of statements that should execute when a loop terminates.

```
for num in range(10,20):
    if num%2 == 0:
        continue
    for i in range(3,num):
        if num%i == 0:
            break
   else:
        print num, 'is a prime number'
```
11 is a prime number 13 is a prime number 17 is a prime number 19 is a prime number

### OUR FIRST REAL PYTHON PROGRAM

Ok, so we got some basics out of the way. Now, we can try to create a real program. I pulled a problem off of **Project Euler.** Let's have some fun.

Each new term in the Fibonacci sequence is generated by adding the previous two terms. By starting with 1 and 2, the first 10 terms will be:

1, 2, 3, 5, 8, 13, 21, 34, 55, 89, ...

By considering the terms in the Fibonacci sequence whose values do not exceed four million, find the sum of the even-valued terms.

## A SOLUTION USING BASIC PYTHON

```
from future import print function
\text{total} = 0f1, f2 = 1, 2
while f1 < 4000000:
    if f1 % 2 == 0:
        total = total + f1
    f1, f2 = f2, f1 + f2 
print(total)
```
Output: 4613732

Notice we're using the Python 3.x version of print here.

Python supports multiple assignment at once. Right hand side is fully evaluated before setting the variables.

A function is created with the def keyword. The statements in the block of the function must be indented.

#### **def** function\_name**(args): statements**

The def keyword is followed by the function name with round brackets enclosing the arguments and a colon. The indented statements form a body of the function.

The return keyword is used to specify a list of values to be returned.

```
# Defining the function
def print_greeting():
   print "Hello!"
    print "How are you today?"
```
print\_greeting**()** *# Calling the function*

Hello! How are you today?

All parameters in the Python language are passed by reference.

However, only mutable objects can be changed in the called function.

```
def hello_func(name, somelist):
    print "Hello,", name, "!\n"
    name = "Caitlin"
    mylist[0] = 3
    return 1, 2
myname = "Ben"
mylist = [1,2]
a,b = hello_func(myname, mylist)
print myname, mylist
print a, b
```
Hello, Ben !

```
Ben [3, 2]
1 2
```
What is the output of the following code?

```
def hello_func(names):
    for n in names:
        print "Hello, ", n, "!"
    names[0] = 'Susie'
    names[1] = 'Pete'
    names[2] = 'Will'
names = ['Susan', 'Peter', 'William']
hello_func(names)
print "The names are now ", names, ".\n"
```
What is the output of the following code?

```
def hello_func(names):
    for n in names:
        print "Hello,", n, "!"
    names[0] = 'Susie'
    names[1] = 'Pete'
    names[2] = 'Will'
names = ['Susan', 'Peter', 'William']
hello_func(names)
print "The names are now", names, "."
```
Hello, Susan ! Hello, Peter ! Hello, William ! The names are now ['Susie', 'Pete', 'Will'] .

# A SOLUTION WITH FUNCTIONS

The Python interpreter will set some special environmental variables when it starts executing.

If the Python interpreter is running the module (the source file) as the main program, it sets the special \_\_name\_\_ variable to have a value "\_\_main\_\_". This allows for flexibility is writing your modules.

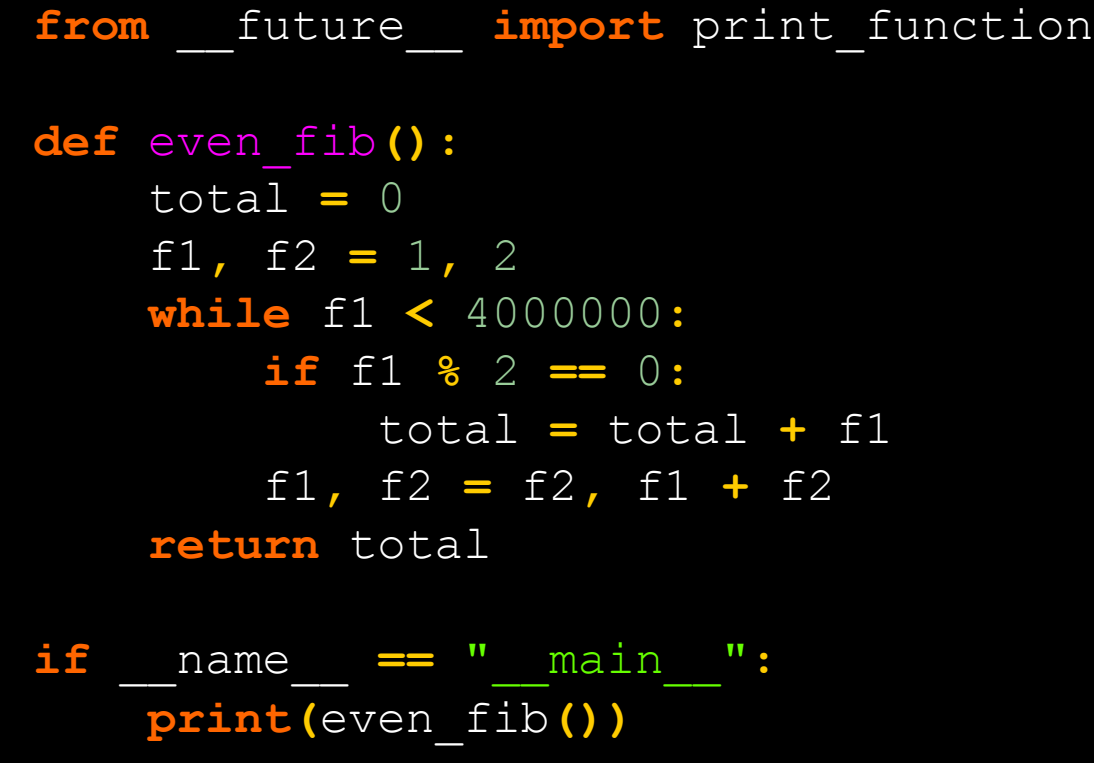

# INPUT

- raw\_input()
	- Asks the user for a string of input, and returns the string.
	- If you provide an argument, it will be used as a prompt.
- input()
	- Uses raw\_input() to grab a string of data, but then tries to evaluate the string as if it were a Python expression.
	- Returns the value of the expression.
	- Dangerous don't use it.

```
>>> print(raw_input('What is your name? '))
What is your name? Caitlin
Caitlin
>>> print(input('Do some math: '))
Do some math: 2+2*5
12
```
Note: In Python 3.x, input() is now just an alias for raw\_input()

# A SOLUTION WITH INPUT

```
from future import print function
def even_fib(n):
    total = 0
    f1, f2 = 1, 2
   while f1 < n:
       if f1 % 2 == 0:
           total = total + f1 
        f1, f2 = f2, f1 + f2 
    return total 
if name == " main ":
    limit = raw_input("Enter the max Fibonacci number: ")
    print(even_fib(int(limit)))
                                            4613732
```
Enter the max Fibonacci number: 4000000

#### Thank You